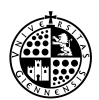

# **IT.[PC03] GESTIÓN DE ESPACIOS**

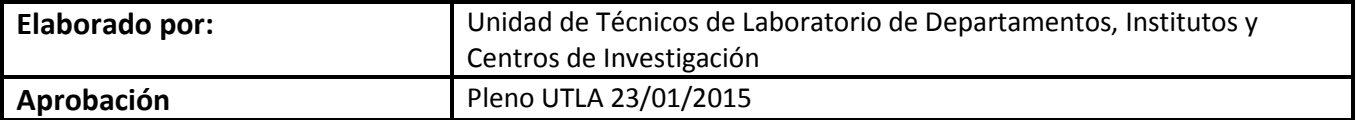

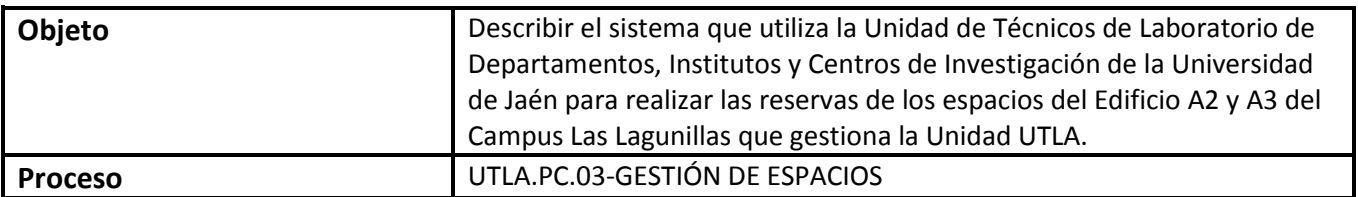

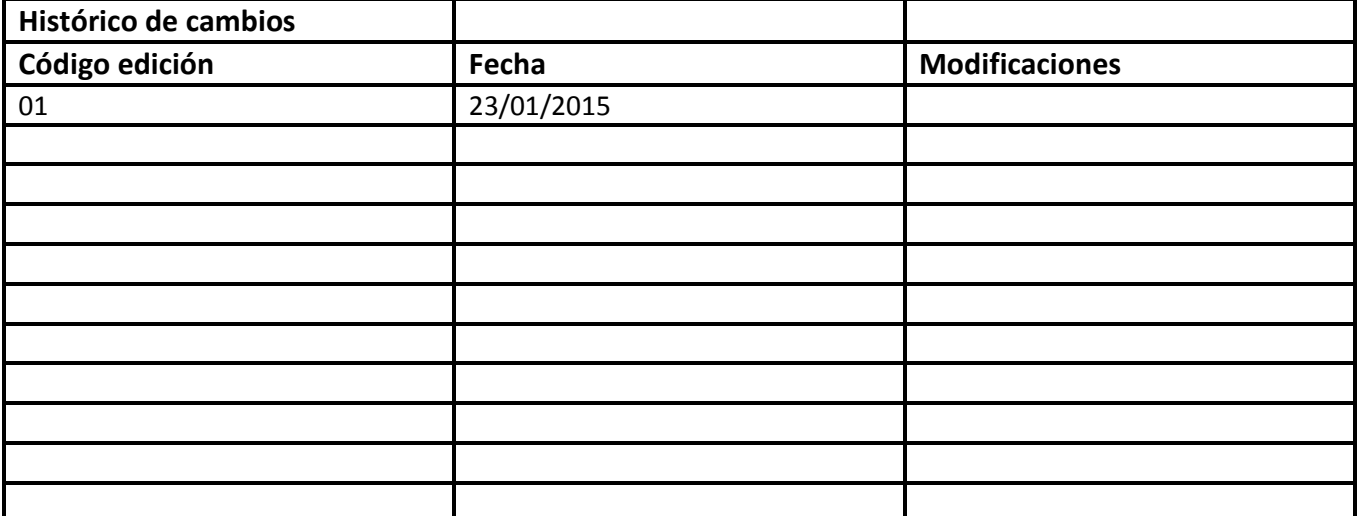

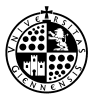

Universidad de Jaén UTLA \_\_\_\_\_\_\_\_\_\_\_\_\_\_\_\_\_\_\_\_\_\_\_\_\_\_\_\_\_\_\_\_\_\_\_\_\_\_\_\_\_Instrucciones Técnicas PC03 UTLA

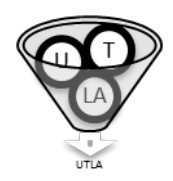

## **INDICE**

### **1.-FUNDAMENTO**

## **2. INSTRUCCIÓN TÉCNICA: GESTIÓN USO DE ESPACIOS**

*2.1. Admisión:*

*2.2. Esquema Instrucción Técnica*

## **3. INSTRUCCIÓN TÉCNICA: GESTIÓN DEL MANTENIMIENTO TÉCNICO Y**

#### **AUDIOVISUAL DEL ESPACIO**

*3.1. Esquema Instrucción Técnica*

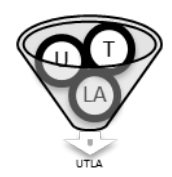

## **PC 03.121.- DEMANDAS DE LA COMUNIDAD UNIVERSITARIA**

## **PC 03.2.- GESTIÓN DEL ACCESO Y CONTROL DE ESPACIOS**

#### **1.-FUNDAMENTO**

La gestión de espacios que lleva a cabo la UTLA, documentada en el **SIGC-SUA,** en el apartado *Flujogramas*, necesita mayor concreción en lo referente a tareas intermedias y plazos de recepción y ejecución de las mismas.

Con este objetivo se plantea la redacción de la siguiente Instrucción Técnica que pretende especificar la parte no incluida en el flujograma relativa a plazos necesarios para la prestación de un servicio de calidad y documentado.

Este proceso PC 03 de Gestión de Espacios participa con dos indicadores, Gestión de uso de espacios y Gestión del mantenimiento técnico y audiovisual del espacio, a los que le vamos a desarrollar instrucciones técnicas.

#### **2. INSTRUCCIÓN TÉCNICA: GESTIÓN USO DE ESPACIOS**

En principio, la programación de horarios podría ser considerada suficiente, pero no lo es, necesita mayor especificación que la entrega de una programación de prácticas docentes para los distintos Laboratorios, al existir actividades no programadas (Máster, visitas etc …), que implican la realización de una solicitud de reserva de espacios según indica el proceso 03.

La actividad se considerará programada si está incluida en la Programación de Actividades que debe de ser aportada por el Departamento o Facultad a la UTLA para cada curso académico, en ese caso la reserva de espacios ya estará realizada.

En caso de tratarse de una Solicitud de actividad NO-Programada, implica la realización por parte del técnico o cliente, de la reserva del espacio para llevar a cabo esa actividad, quedando registrada y anotada esta reserva de espacios, según lo indicado en el Proceso 03.

Se fijarán plazos para la admisión de solicitudes de reserva de espacios intentando agrupar el mayor número de Laboratorios para optimizar el entendimiento por parte de los clientes.

Existe la posibilidad de hacer varias reservas (reservas parciales) en el mismo laboratorio y misma hora, usando la solicitud expresa para "reserva de espacios"

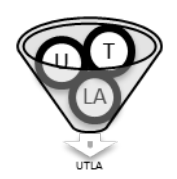

#### *2.1. Admisión:*

Si para la petición de actividad no programada, recibida por la UTLA, (*se planteará un reporte automático de solicitud con la información de todo el procedimiento*) se ha utilizado la solicitud de petición general del portal Petrus, el cliente en el plazo de 2 días será informado de la recepción de su solicitud y podrá ser requerido para que aporte información y/o requisitos complementarios, si no se ha especificado y entregado junto a la solicitud inicial.

Una vez consultada la disponibilidad del espacio, existen dos opciones de respuesta Si/NO.

-No disponibilidad entonces comunicación al solicitante y registro.

-En casos de disponibilidad se realiza la reserva por parte del personal técnico, y automáticamente se comunicará al solicitante quedando registro de comunicación con el solicitante.

Si para la petición de actividad no programada, recibida por la UTLA, se utiliza la solicitud de reserva de espacios del portal Petrus (esta solicitud permite consultar la disponibilidad del laboratorio), al realizar la reserva el cliente (ya ha visto disponibilidad) (*se plantea reporte automático de la solicitud*), disponemos de 2 días para confirmar la reserva realizada. Enviando al cliente al término de ésta una comunicación con la confirmación de la reserva realizada.

#### *2.2. Esquema Instrucción Técnica*

Durante el Proceso de Gestión serán necesarios al menos los siguientes hitos de comunicación CLIENTE-UTLA para garantizar la comunicación y control de la prestación.

Si la solicitud se genera desde la solicitud general de Petrus:

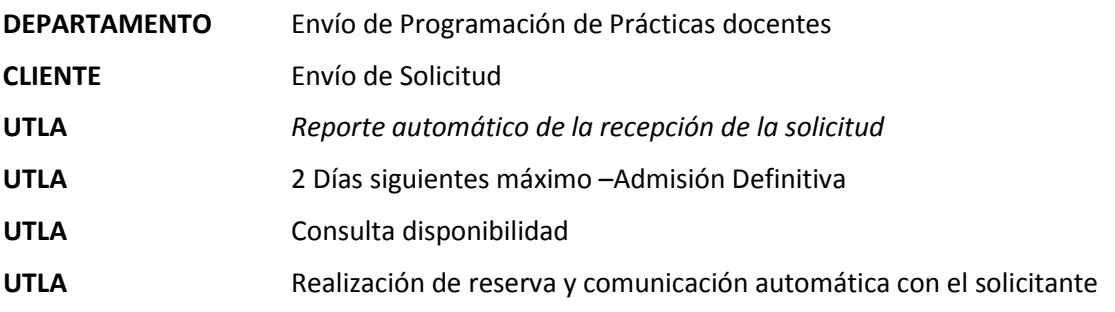

Si la solicitud se genera desde la "reserva del espacios" del Petrus colgado en el departamento:

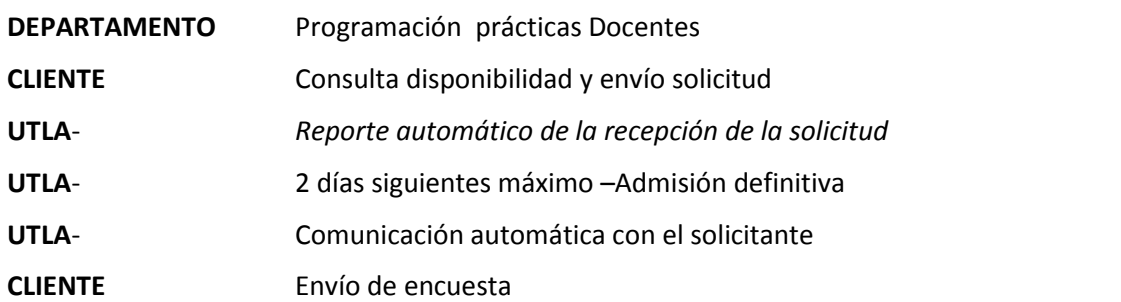

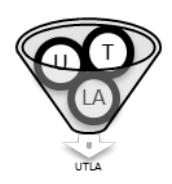

# **3. INSTRUCCIÓN TÉCNICA: GESTIÓN DEL MANTENIMIENTO TÉCNICO Y AUDIOVISUAL DEL ESPACIO**

Se inicia con la solicitud de arreglo por parte del cliente o del Personal Técnico al servicio correspondiente.

Una vez realizada esta solicitud, la reflejamos en nuestro portal.

#### *3.1. Esquema Instrucción Técnica*

- **CLIENTE** Comunicado de mantenimiento técnico o audiovisual del espacio
- **UTLA** Envío solicitud
- **UTLA** Anotación en el portal Petrus.